# **twitter pixbet**

- 1. twitter pixbet
- 2. twitter pixbet :central apostas futebol
- 3. twitter pixbet :esportesdasorte baixar

### **twitter pixbet**

Resumo:

**twitter pixbet : Explore o arco-íris de oportunidades em mka.arq.br! Registre-se e ganhe um bônus exclusivo para começar a ganhar em grande estilo!** 

contente:

Atualmente, o único bônus Betpix.io disponível é uma oferta deerta na qual os usuários já estão cadastrados sem comentários em créditos para apostas – ao indicar amigos Para criar um círculo conta no plataforma 5

Betpix.io oferece um bônus para os usuários que indicam amigos Para se cadastrar na plataforma

Cada duas indicações, o usuário recebe R\$ 5 para apostar.

O bônus é uma pessoa maneira de ganhar créditos para apostas.

Como funciona o bônus Betpix?

O Santos Futebol Clube (em português: [sPtus futibTw klubi]), comumente conhecido smente como Santos ou Santos FC, é um clube esportivo brasileiro sediado em twitter pixbet Vila lmiro, um bairro na cidade de Santos. Santos F. – Wikipedia pt.wikipedia : wiki.:

\_FC Os Santos também são uma gangue de rua hispânico-americana, rival do Prophet\$, e almente são gangues

Anteriormente liderado por Oscar Spooky Diaz, com Cuchillos sendo o

chefe deles. Santos On My Block Wiki - Fandom on-my-block.fandon : wiki. Santos

### **twitter pixbet :central apostas futebol**

Você está procurando maneiras de se comunicar efetivamente com um representante do serviço ao cliente PixBet? Não procure mais! Neste artigo, forneceremos algumas dicas e frases úteis para garantir uma conversa bem-sucedida.

1. Comece com uma saudação.

Antes de mergulhar em twitter pixbet twitter pixbet pergunta, é essencial começar a conversa com uma saudação amigável. Use um termo como "Bom dia" (boom-dia) ou "Ba tarde" para definir o tom positivo da falaação

2. Apresente-se

Após a saudação inicial, reserve um momento para se apresentar. Você pode dizer algo como "Eu sou [seu nome]" (meio Nome) Para estabelecer twitter pixbet identidade!

As rivalidades mais ferozes e duradouras do Flamengo estão com os outros "Big Four" do Rio de Janeiro.:Fluminense, Botafogo e Vasco da Gama Gama; bem como rivalidades interestaduais com o Atlético MG e o Palmeiras.

O Esporte Clube Flamengo, ou geralmente chamado Flamingo do Piau, é um futebol brasileiro. equipe equipeTeresina, no Piau, Brasil, fundada em twitter pixbet 8 de dezembro de 1937. Seu estádio de origem é o Alberto, que tem uma capacidade máxima de 60.000 pessoas.

## **twitter pixbet :esportesdasorte baixar**

# **Celtic está a un paso del título de la liga después de una victoria por 2-1 sobre Rangers**

Celtic ahora tiene 9 una mano y cuatro dedos en otro trofeo de la liga. Este encuentro cortante no figurará en ninguna lista de 9 los mejores enfrentamientos Old Firm de todos los tiempos, pero a Brendan Rodgers no le importa. La victoria sitúa a 9 Celtic a seis puntos por delante de Rangers con solo dos partidos por jugar. Su éxito fue totalmente merecido, ya 9 que este aburrido equipo de Rangers jugó todo el segundo período con 10 hombres.

En un momento, Celtic había amenazado con 9 aplastar a sus visitantes. Matt O'Riley anotó desde 18 yardas para romper el empate, poco antes de que John Lundstram 9 metiera el balón en su propia portería. Con 38 minutos jugados, Celtic estaba en la gloria. Rangers respondió. Cyriel Dessers 9 cabeceó desde cerca después de que Dujon Sterling desviara un centro de Fábio Silva hacia su camino.

La esperanza legítima de 9 Rangers fue rápidamente apagada por la locura de Lundstram. No había absolutamente ninguna necesidad de que el centrocampista se tirara 9 a la carrera sobre Alistair Johnston, pero eso fue exactamente lo que hizo Lundstram. La única sorpresa fue que el 9 árbitro, Willie Collum, en un primer momento mostró una tarjeta amarilla. Después de que el asistente de video recomendara a 9 Collum que echara otro vistazo, el asunto se corrigió apropiadamente. Lundstram es uno de varios fracasos seriales en este equipo 9 de Rangers.

#### **Dominio de Celtic en la segunda mitad**

La segunda mitad fue casi un sin sentido. Celtic dominó completamente, sin ejercer 9 una presión constante sobre Jack Butland. El exportero de Inglaterra fue convocado desde 12 yardas después de que Mohamed Diomande 9 fuera juzgado para derribar a O'Riley. La decisión fue blanda, pero resultó irrelevante de todos modos después de que la 9 perezosa Penalti de O'Riley fuera desviado por Butland.

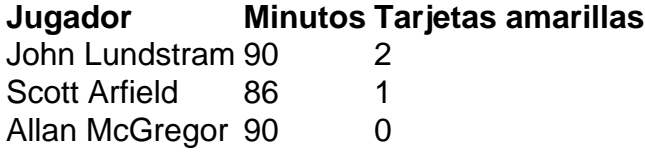

Daizen Maeda, cuya astucia precedió al autogol de 9 Lundstram, tenía el balón en la red para un tercero de Celtic, pero la bandera de fuera de juego fue 9 levantada. Adam Idah debió haber anotado en tiempo adicional, pero cagó su oportunidad.

Author: mka.arq.br Subject: twitter pixbet Keywords: twitter pixbet Update: 2024/8/14 22:42:58